# **The World Wide Web**

#### **The Internet and the World Wide Web**

The World Wide Web is used by millions of people every day for a number of different purposes . Even if the World Wide Web is often mistaken for the Internet, they are actually quite different things: the Internet is the way computers communicate with each other; this communication is normally employed to send e-mails, transfer files or access the World Wide Web.

The Web is made up of a **bunch** of web servers, which are computers that are always connected to the Internet and specifically designed to store information and share it. When someone starts a website, this person occupies a part of the server, filling it with pieces of information and linking them together. The website address allows everyone to access the information contained in the website.

The information stored in the website is in web language; the web browser $\bullet\bullet$  creates an interface that transforms the web language into words, pictures, videos and so on.

The revolution instigated by the creation of the World Wide Web created a context in which it is possible to link information in the same web page, or to redirect users to other websites to expand information or ideas immediately. The World Wide Web has allowed users to become connected across all boundaries, especially time and space and for this reason it is seen as one of the most **outstanding** achievements of our time.

*Adapted from: https://ed.ted.com/lessons/what-is-theworld-wide-web-twila-camp*

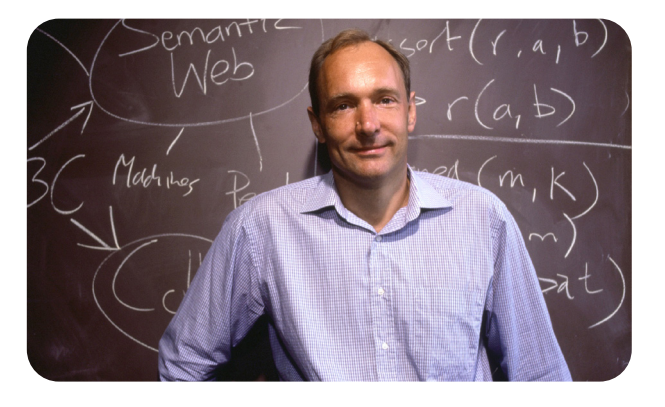

#### **The history of the World Wide Web**

The World Wide Web (WWW) was invented by Tim Berners-Lee in 1989 while he was working at CERN<sup>•</sup>, to improve communication among scientists around the world. Berners-Lee wrote a proposal in March 1989 for "a large hypertext database with typed links" but this did not have much success; however, he continued working on it. By the autumn of 1990, Tim had developed the fundamental technology of the World Wide Web and by the end of 1990 the first web page was served on the open Internet. In 1991, people outside CERN were invited to join this new web community. The web began to grow, finally allowing people to use it without paying a fee or having to ask for permission.

> *Adapted from: https://webfoundation.org/about/ vision/history-of-the-web/*

**boundary:** *confine, limite* **bunch:** *gruppo, serie* **interface:** *interfaccia* **outstanding:** *straordinario*

List the activities you use the Internet for.

Explain what a web browser is and give some examples.

CERN is the most important particle physics laboratory in the world and it is located in Geneva.

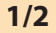

# **1 <sup>W</sup> <sup>D</sup> R O <sup>S</sup> Write the Italian translation of these words taken from the text.**

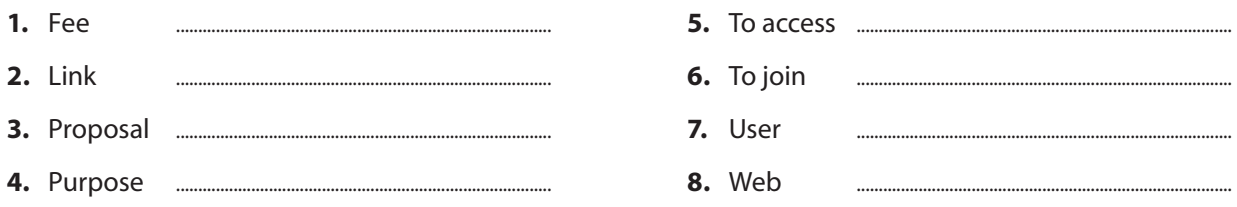

## **2 E** Read the text and decide if the sentences refer to the Internet or to the World Wide Web.

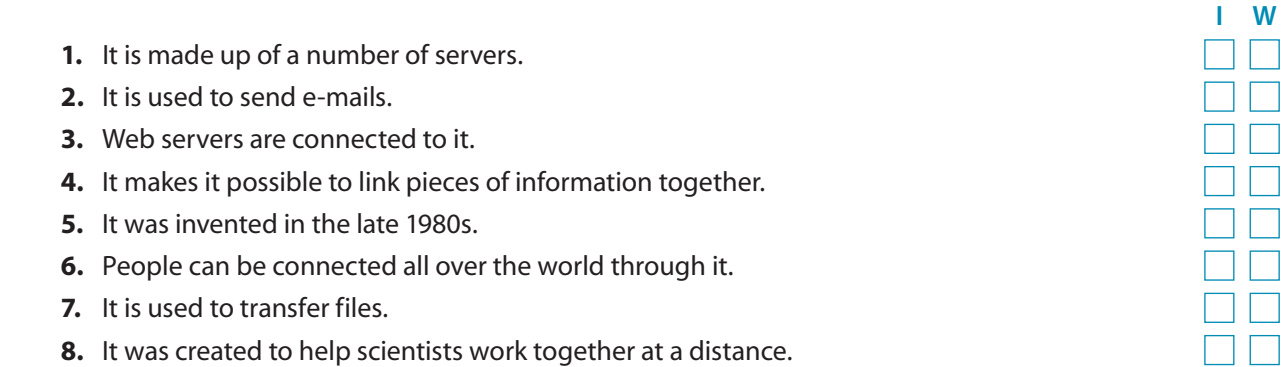

## **3** Complete the table with the correct event in the history of the World Wide Web.

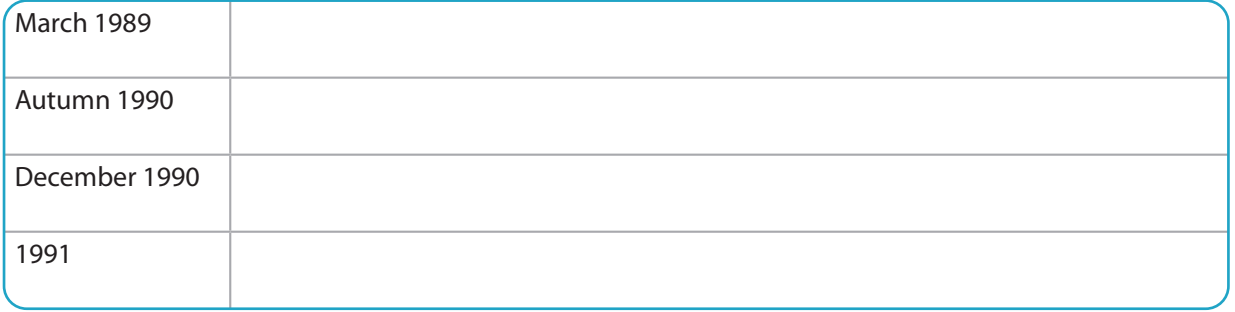

### **4**  $\frac{80}{8}$  GROUP WORK Answer the questions about the World Wide Web. **You can search the Internet for information.**

- **1.** What are the most commonly used web languages?
- **2.** What does the acronym URL mean and what is it?
- **3.** What does HTTP stand for and what is it?

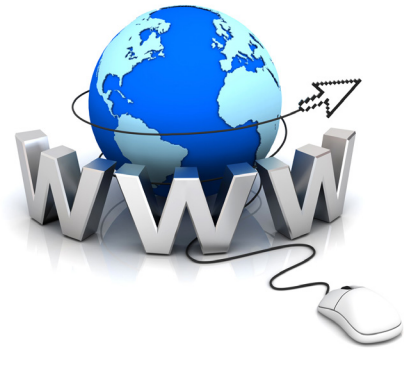

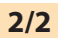